<span id="page-0-0"></span>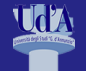

#### [Introduzione](#page-28-0)

Gianluca Amato

## Programmazione e Algoritmi 1 Introduzione

prof. Gianluca Amato

Corso di Laurea in Economia e Informatica per l'Impresa a.a. 2023/24

26 settembre 2023

K ロ ▶ K @ ▶ K 할 ▶ K 할 ▶ 이 할 → 9 Q @

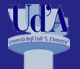

#### [Introduzione](#page-0-0)

Gianluca Amato

[Programmi](#page-9-0)

### Obiettivi di queste slide:

- **Presentare i concetti base di hardware e software.**
- Presentare i due termini che compaiono nel nome del corso

イロト イ母 トイミト イミト ニミー りんぴ

- **Programmazione**
- Algoritmi

Parti sul libro di testo corrispondenti:

- sezioni 1.1, 1.2, 1.3, 1.7
- argomenti avanzati 1.1

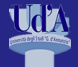

## <span id="page-2-0"></span>Contenuti

#### [Introduzione](#page-0-0)

Amato

[HW / SW](#page-2-0)

### 1 [Hardware e Software](#page-2-0)

2 [Programmazione](#page-9-0)

### 3 [Algoritmi](#page-21-0)

K ロ X x 4 → X ミ X × ミ X → X ミ → の Q Q →

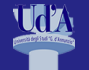

## Hardware e Software

#### [Introduzione](#page-0-0)

Gianluca Amato

[HW / SW](#page-2-0) [Programmi](#page-9-0)

Hardware elementi fisici che compongono un sistema di elaborazione

- **■** tastiera
- monitor
- $\blacksquare$  memoria centrale
- . . .

Software elementi intangibili che compongono un sistema di elaborazione

```
programmi (e sinonimi, come applicazioni, app, ...)
■ dati
```
イロト イ母 トイミト イミト ニミー りんぴ

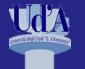

### Hardware

#### [Introduzione](#page-0-0)

Gianluca

[HW / SW](#page-2-0)

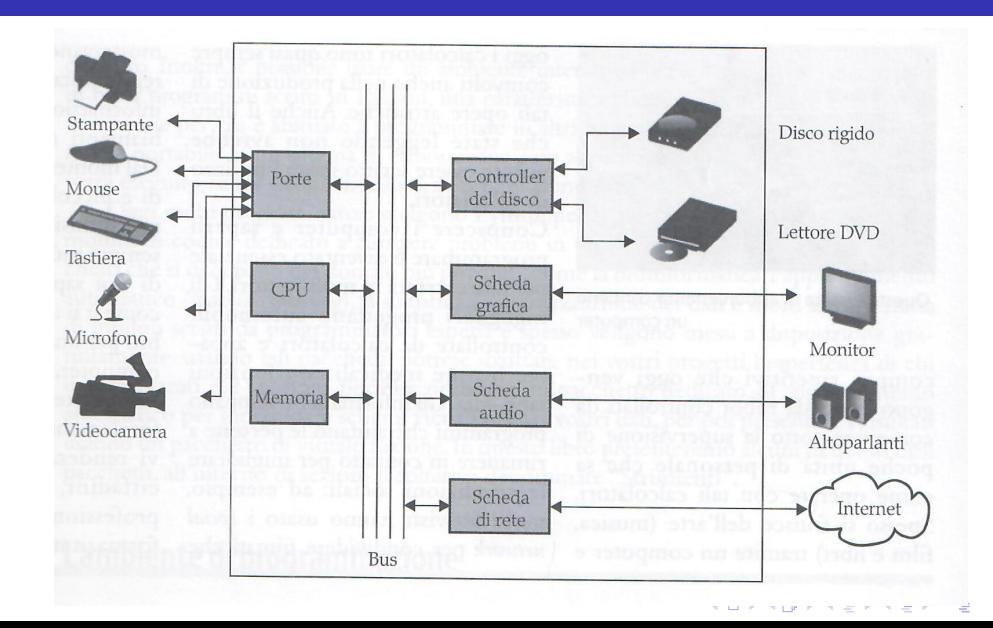

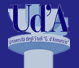

## Memoria

#### [Introduzione](#page-0-0)

Gianluca Amato

[HW / SW](#page-2-0) [Programmi](#page-9-0) Usata per memorizzare sia i programmi che i dati.

- **Memoria centrale o principale** 
	- RAM (Random Access Memory)
		- lettura e scrittura
		- volatile (si cancella quando manca l'alimentazione)
		- contiene programmi e dati in corso di elaborazione
	- ROM (Read Only Memory) e varianti
		- sola lettura (quantomeno nell'uso ordinario)
		- non volatile (il contenuto permane anche in assenza di alimentazione)
		- contiene programmi necessari per l'avvio del computer
- Memoria di massa o secondaria
	- tipicamente lettura e scrittura
	- non volatile
	- più capiente ma molto più lenta della memoria centrale
	- contiene programmi e dati che non sono in uso attivo

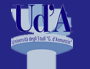

### Organizzazione della memoria

#### [Introduzione](#page-0-0)

Gianluca Amato

[HW / SW](#page-2-0) [Programmi](#page-9-0) [Algoritmi](#page-21-0)

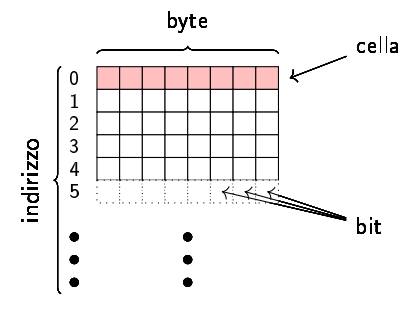

- la memoria è divisa in celle
- ogni cella ha un indirizzo numerico
- ogni cella contiene una sequenza di 8 bit chiamata byte
- bit è l'acronimo di "binary digit" e indica un cifra binaria: 0 / 1
- un byte è un gruppo di 8 bit
	- $\blacksquare$  rappresenta un numero tra 0 e 255;
	- è la quantità di memoria necessaria per memorizzare un carattere.
- se un byte non è sufficiente per memorizzare qualcosa, si possono usare più celle consecutive

K ロ ▶ K 個 ▶ K 할 ▶ K 할 ▶ (할 ▶ 이익 안

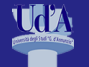

## Misurare quantità di memoria

[Introduzione](#page-0-0)

Gianluca Amato

[HW / SW](#page-2-0) [Programmi](#page-9-0)

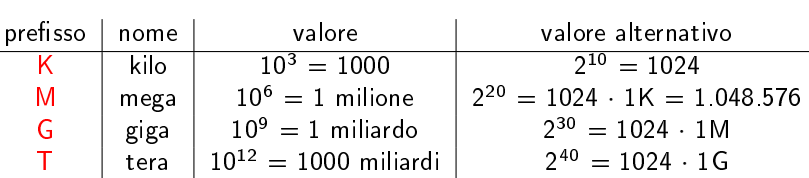

Si usa " $B$ " per indicare il singolo byte con tutti i consueti prefissi.

### Attenzione!

Di solito si usa la colonna "valore", che è quella standard del sistema internazionale. Ma in certi contesti, ad esempio per misurare la dimensione della memoria centrale, si preferisce usare il valore alternativo, basato sulle potenze di 2.

### Esempio

Una chiavetta USB da 64 GB può contenere 64 miliardi di byte. Un PC con 64 GB di RAM ha  $64 \cdot 2^{30}$  byte  $= 68.719$ .476.736 byte.

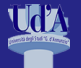

### Software

#### [Introduzione](#page-0-0)

Gianluca Amato

[HW / SW](#page-2-0) [Programmi](#page-9-0)

### Software di sistema gestisce il computer e ne consentono l'utilizzo sistema operativo Windows / Linux / MacOS Android / iOS software di sistema della PlayStation . . . driver di una periferica . . .

- Software applicativo svolge una funzione specifica
	- elaborazione testi (LibreOffice Writer, Microsoft Word,  $\ldots$ )

K ロ ▶ K 個 ▶ K 할 ▶ K 할 ▶ (할 ▶ 이익 안

- videogiochi
- $\Box$

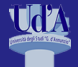

## <span id="page-9-0"></span>Contenuti

#### [Introduzione](#page-0-0)

Amato

[Programmi](#page-9-0)

### 1 [Hardware e Software](#page-2-0)

2 [Programmazione](#page-9-0)

### 3 [Algoritmi](#page-21-0)

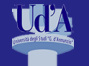

# Programmi e linguaggi di programmazione

#### [Introduzione](#page-0-0)

Gianluca Amato

[HW / SW](#page-2-0) [Programmi](#page-9-0) l "programmi" costituiscono la parte principale del software.

### Definizione (Programma)

Una sequenza finita di istruzioni scritte in un linguaggio che la macchina comprende ed è in grado di eseguire.

**KORKA BRADE KORA** 

### Definizione (Programmazione)

L'attività di scrivere programmi per computer.

Per scrivere i programmi non si usa l'italiano, l'inglese o altri linguaggi naturali, ma linguaggi particolari chiamati linguaggi di programmazione.

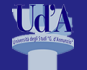

# Il linguaggio macchina

#### [Introduzione](#page-0-0)

Gianluca Amato

[HW / SW](#page-2-0) [Programmi](#page-9-0) Il computer capisce un solo linguaggio: il linguaggio macchina (LM)

### Vantaggi

è possibile sfruttare tutte le potenzialità dell'hardware.

### **Svantaggi**

- estremamente complesso;
- ogni istruzione è codificata con un certo numero di byte (difficile da ricordare);
- cambia completamente da un famiglia di CPU all'altra
	- $\blacksquare$  Intel/AMD a 64 bit
	- ARM (CPU usata per gli smartphone o i nuovi Mac)
	- . . . .
- il programma è strettamente legato per il sistema operativo per cui è scritto: un programma in LM per Linux non funziona su Windows o Mac, neanche se la CPU è la stessa.

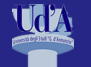

#### [Introduzione](#page-0-0)

Gianluca Amato

[HW / SW](#page-2-0) [Programmi](#page-9-0)

### Esempio (Programma in linguaggio macchina)

Questo programma visualizza la scritta "Hello, world!" sullo schermo e poi termina. Funziona su PC con Linux e CPU Intel/AMD a 64 bit.

48 c7 c0 01 00 00 00 48 c7 c7 01 00 00 00 48 (c7) c6 00 00 00 00 48 c7 c2 0f 00 00 00 0f 05 48 c7 c0 3c 00 00 00 48 c7 c7 00 00 00 00 0f 05 48 65 6c 6c 6f 2c 20 77 6f 72 6c 64 21 0a byte scritto in base 16

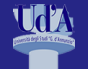

# Il linguaggio assembly

#### [Introduzione](#page-0-0)

Gianluca Amato [HW / SW](#page-2-0)

[Programmi](#page-9-0)

```
.text
  .global _start
_start:
  mov $1, %rax
 mov $1, %rdi
  mov $msg, %rsi
  mov $len, %rdx
  syscall
 mov $60, %rax
  mov $0, %rdi
  syscall
.data
 msg:
    .string "Hello, world!\n"
msgend:
  .equ len, msgend - msg
```
Il linguaggio macchina non è fatto per gli esseri umani, e nessuno (oggi) lo usa direttamente.

In qualche occasione si usa il linguaggio assembly.

- ogni istruzione assembly corrisponde a una istruzione in linguaggio macchina;
- più facile da ricordare rispetto allinguaggio macchina.

**KORK ERKER ADA DE KORCH** 

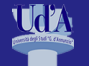

## Linguaggio macchina e assembly

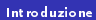

Gianluca Amato

[Programmi](#page-9-0)

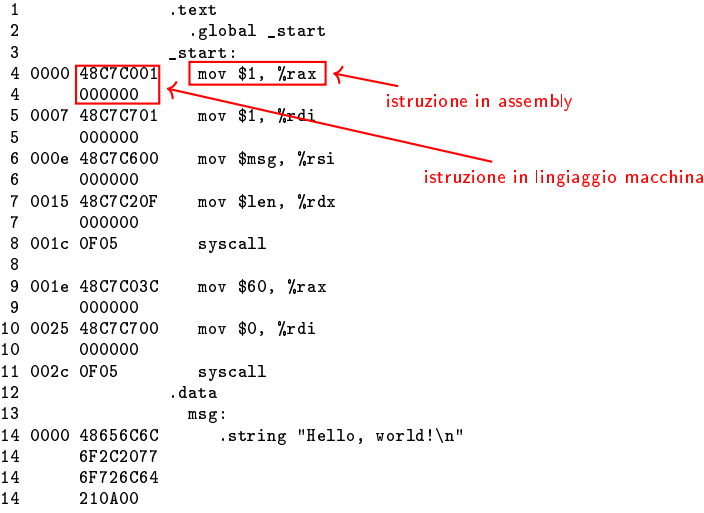

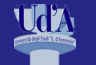

# Dal linguaggio assembly al linguaggio macchina

[Introduzione](#page-0-0)

Gianluca Amato

[Programmi](#page-9-0)

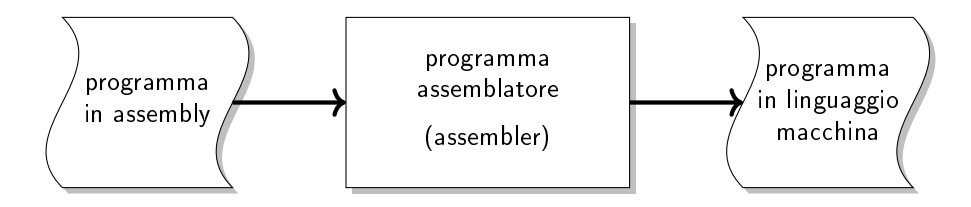

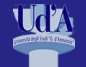

# Linguaggi ad alto livello

[Introduzione](#page-0-0)

Gianluca Amato

[HW / SW](#page-2-0) [Programmi](#page-9-0) Sia il linguaggio macchina che l'assembly si considerano linguaggi a basso livello. Normalmente si programma con linguaggi ad alto livello:

- più semplici da comprendere per un essere umano;
- non dipendono dalla CPU utilizzata;
- non dipendono (almeno per le cose semplici) dal sistema operativo;
- non sono eseguibili direttamente dalla CPU.

### Esempio (Programma "Hello, world!" in Python)

```
print("Hello, world!")
```
Come si fa a far eseguire un programma scritto in linguaggio ad alto livello?

- compilatore
- **■** interprete
- soluzione ibrida

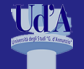

## **Compilatore**

#### [Introduzione](#page-0-0)

Gianluca Amato

[HW / SW](#page-2-0) [Programmi](#page-9-0) [Algoritmi](#page-21-0)

Legge il programma in linguaggio ad alto livello e lo traduce in linguaggio macchina tutto in una volta. Una volta tradotto il compilatore non serve più.

Esempi di linguaggi tipicamente compilati:  $C$ ,  $C++$ , Rust

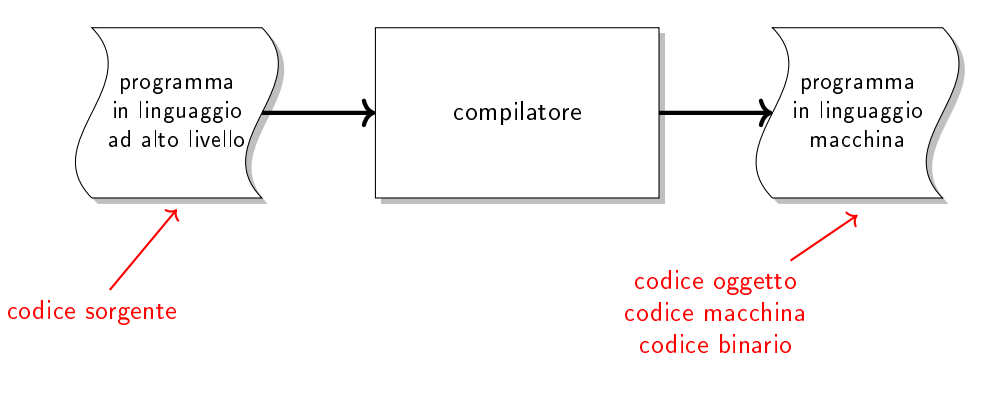

K ロ ▶ K 個 ▶ K 할 > K 할 > 1 할 > 1 이익어

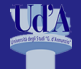

### Interprete

#### [Introduzione](#page-0-0)

Gianluca Amato

[HW / SW](#page-2-0) [Programmi](#page-9-0) Legge il programma una istruzione alla volta, e la esegue immediatamente, senza tradurla esplicitamente in linguaggio macchina.

Esempi di linguaggi tipicamente interpretati: R, Python

Vantaggi (rispetto al compilatore)

- utilizzo più immediato
	- non devo compilare un programma prima di doverlo eseguire;
	- posso eseguire anche una parte di programma o anche una singola istruzione;

**KORKA BRADE KORA** 

più facile da implementare.

Svantaggi (rispetto al compilatore)

esecuzione molto più lenta.

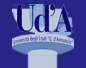

## Soluzione ibrida

#### [Introduzione](#page-0-0)

Gianluca Amato

[HW / SW](#page-2-0) [Programmi](#page-9-0) [Algoritmi](#page-21-0)

Il programma viene compilato per una CPU virtuale, che non esiste in realtà, chiamata macchina virtuale (VM). Un interprete esegue la versione "compilata".

Esempi di linguaggi che usano esplicitamente questa soluzione: Java,  $C#$ 

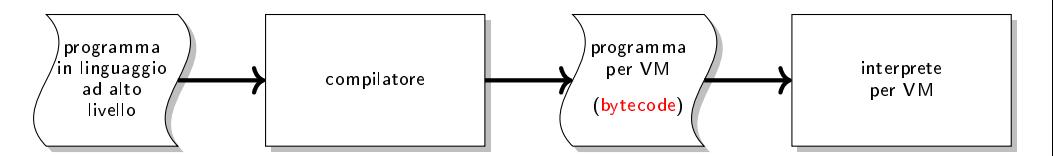

La maggior parte dei linguaggi interpretati usa in realtà la soluzione ibrida anche se non lo esplicitano:

- esecuzione più efficiente di un interprete puro;
- non si perde di immediatezza: la compilazione in bytecode avviene quando necessario, ed è (quasi) completamente trasparente al programmatore.

**KORKARKKER E DAR** 

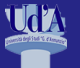

## Python

#### [Introduzione](#page-0-0)

Gianluca Amato

[HW / SW](#page-2-0)

[Programmi](#page-9-0)

- Python nasce negli anni '90 grazie a Guido van Rossum.
- Ci sono varie implementazioni di Python: la più comune, CPython, è un interprete che usa la metodologia ibrida.
- **Nasce originariamente come linguaggio di scripting: un linguaggio per automatizzare** procedure ripetitive nella gestione di un computer, quali creazione utenti, installazione programmi, backup, etc. . .
- $\blacksquare$  Si è diffuso successivamente in altri ambiti:
	- ambito didattico;
	- applicazioni web;
	- data science e intelligenza artificiale.
- Caratteristiche del linguaggio:
	- sintassi più semplice della maggior parte degli altri linguaggi di programmazione come C, Java, etc. . . ;
	- focalizzato sul ridurre i tempi di sviluppo del programma piuttosto che sulle prestazioni;
	- tipizzazione dinamica;
	- orientato agli oggetti.

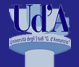

## <span id="page-21-0"></span>Contenuti

#### [Introduzione](#page-0-0)

Amato

[Algoritmi](#page-21-0)

### 1 [Hardware e Software](#page-2-0)

2 [Programmazione](#page-9-0)

### 3 [Algoritmi](#page-21-0)

K ロ X x 4 → X ミ X × ミ X → X ミ → の Q Q →

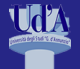

#### [Introduzione](#page-0-0)

Gianluca Amato

[HW / SW](#page-2-0) [Programmi](#page-9-0) [Algoritmi](#page-21-0)

### Definizione (Algoritmo)

Una sequenza finita di istruzioni che, se eseguite correttamente, risolvono un problema. L'algoritmo deve essere:

- non ambiguo (esecutori diversi devono ottenere lo stesso risultato);
- eseguibile (può essere eseguito da un essere umano o da una macchina);
- terminante (l'esecuzione deve terminare).

Alcune di queste caratteristiche dipendono dal contesto in cui l'algoritmo viene eseguito: ovviamente un essere umano è in grado di svolgere delle operazioni che una macchina non può fare, e viceversa.

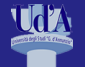

### Un algoritmo per un essere umano

#### [Introduzione](#page-0-0)

Gianluca Amato

[HW / SW](#page-2-0) [Programmi](#page-9-0) [Algoritmi](#page-21-0)

Algoritmo

Problema

prendi un bicchiere pulito dalla credenza;

Vuoi bere del succo d'arancia. C'è un bicchiero pulito in credenza e una bottiglia di succo

**KORK ERKER ADA DE KORCH** 

apri il frigorifero;

d'arancia nel frigorifero.

- prendi la bottiglia di succo d'arancia;
- apri la bottiglia di succo d'arancia;
- versa il succo d'arancia nel bicchiere;
- chiudi la bottiglia di succo d'arancia;
- metti la bottiglia nel frigorifero;
- chiudi il frigorifero;
- bevi il succo d'arancia.

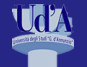

# Un altro esempio di algoritmo

#### [Introduzione](#page-0-0)

Gianluca Amato

[HW / SW](#page-2-0) [Programmi](#page-9-0) [Algoritmi](#page-21-0)

Problema Avete  $\epsilon$  10000 in banca, ad un tasso di interesse del 5% annuo. Dopo quanti anni il vostro capitale sarà raddoppiato?

Algoritmo

- disegna una tabella con due colonne (anno e capitale);
- riempi la prima riga della tabella con anno=0 e capitale=10 000;

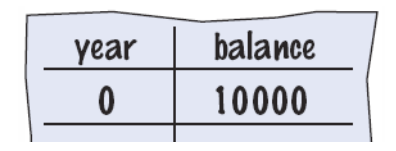

**KOD KAR KED KED E YOUR** 

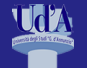

# Un altro esempio di algoritmo

### [Introduzione](#page-0-0)

Gianluca Amato

[HW / SW](#page-2-0) [Programmi](#page-9-0)

[Algoritmi](#page-21-0)

Problema

Avete  $\epsilon$  10000 in banca, ad un tasso di interesse del 5% annuo. Dopo quanti anni il vostro capitale sarà raddoppiato?

Algoritmo

- disegna una tabella con due colonne (anno e capitale);
- riempi la prima riga della tabella con anno=0 e capitale=10 000;
- nché il capitale non ha raggiunto il valore di 20 000, ripeti i seguenti passi:
	- aggiungi una nuova riga con il valore di anno incrementato di 1;
	- metti come valore per il capitale il valore precedente moltiplicato per 1.05;
- quando il capitale ha raggiunto il valore 20 000, il valore dell'anno è il risultato cercato.

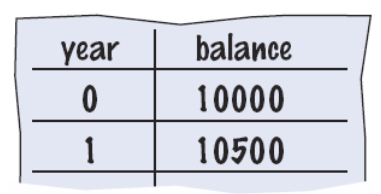

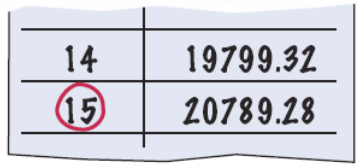

K ロ ▶ K 個 ▶ K 할 > K 할 > 1 할 > 1 이익어

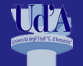

# Algoritmi e pseudocodice

#### [Introduzione](#page-0-0)

Gianluca Amato

[HW / SW](#page-2-0) [Programmi](#page-9-0) [Algoritmi](#page-21-0)

Nella slide di prima abbiamo descritto l'algoritmo in italiano. Alternative più comuni sono:

linguaggio di programmazione:

in tal caso si dice anche che il programma implementa l'algoritmo

un linguaggio a metà tra il linguaggio naturale e un linguaggio di programmazione: in tal caso si parla di pseudocodice

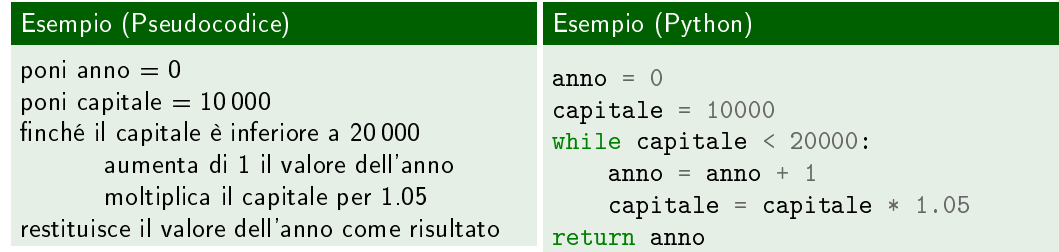

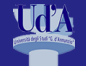

# Algoritmi e Programmi (1)

#### [Introduzione](#page-0-0)

Gianluca Amato

[HW / SW](#page-2-0) [Programmi](#page-9-0) [Algoritmi](#page-21-0)

Ricordiamo le definizioni di programme e algoritmo.

### Definizione (Programma)

Una sequenza finita di istruzioni scritte in un linguaggio che la macchina comprende ed è in grado di eseguire.

### Definizione (Algoritmo)

Una sequenza finita di istruzioni che, se eseguite correttamente, risolvono un problema. L'algoritmo deve essere: ... omissis ...

Algoritmo e programma sembrano concetti molto simili, ma ci sono importanti differenze:

- un programma è scritto obbligatoriamente in un linguaggio di programmazione, un algoritmo invece può anche essere scritto in linguaggio naturale;
- un algoritmo è focalizzato alla risoluzione di un problema specifico.

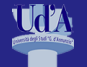

# <span id="page-28-0"></span>Algoritmi e Programmi (2)

#### [Introduzione](#page-0-0)

Gianluca Amato

[HW / SW](#page-2-0) [Programmi](#page-9-0) [Algoritmi](#page-21-0)

In generale, un programma complesso può implementare molti algoritmi per risolvere problematiche diverse.

**KORK STRAIN A BAR STRAKER** 

- Un word processor come LibreOffice Writer implementa algoritmi per
	- impaginare i documenti
	- visualizzatore il testo sullo schermo con la formattazione corretta
	- $\blacksquare$  correttore ortografico
	- . . .
- Un videogioco implementa algoritmi per
	- nintelligenza artificiale dei personaggi non giocanti;
	- gestione della fisica del gioco;
	- generazione della grafica  $3D$ ;
	- . . .